# **SBP COST CALCULATOR** User guide

**"Sustainability is the capacity of a research infrastructure to remain operative, effective, and competitive over its expected lifetime" as defined by the OECD at the Global Science Forum in 2017. Applied to biobanking, the biobank infrastructures<sup>1</sup> provide services (e.g. sample processing, sample storage) performed by trained personnel as well as adapted equipment to the biobank community. To maximize their use, visibility and efficiency at an institutional level, they must develop a self-sustainable business model and apply a proper recovery cost for the activities they perform.**

From a business perspective and to support this approach, Swiss Biobanking Platform (SBP) has developed a Cost calculator to help the biobank infrastructures determine the costs associated with the pre-analytical services**<sup>2</sup>** they provide and invoice the interested party (e.g. biobanks or researchers) in a transparent and harmonized manner.

The Cost Calculator was developed in collaboration with the main Swiss biobanking infrastructures from:

- Universitätsspital Basel representative: Andreas Loehrl
- Inselspital Bern representative: Carlo Largiadèr
- University of Bern representative: Aurel Perren
- CHUV Lausanne representative: Elodie Ristorcelli
- HUG Geneva representative: Pierre Lescuyer
- Universitätsspital Zürich representative: Michael Weisskopf

**<sup>1</sup>** An organized facility that offers services to biobanks.

**<sup>2</sup>** The pre-analytical services consist of all steps of sample handling prior to the analytical phase (from sample collection to sample storage and distribution).

# **GUIDE : HOW TO USE SBP COST CALCULATOR TOOL**

*This document is intended to guide biobank infrastructures set up and use SBP Cost Calculator as per the services they offer to biobanks and researchers.* This tool will mainly support the calculation of direct costs associated to a specific project. Indirect costs can be considered in the calculation but are more difficult to be translated into a defined price.

Indeed, direct and indirect costs can be linked to a project. Direct costs represent costs associated with the material used as well as the manpower that directly benefit the project. All other costs (e.g. administration salaries, IT services, rent, overhead, electricity, purchase of equipments) that are not specific to the project only but can benefit other projects or activities are considered as indirect costs.

# **What to do before using the tool?**

- **1. In the "Services" tab, adapt the list of services with those that apply to your infrastructure.**
- **2. In the "Material" tab, adapt the list of supplies and consumables** (i.e. the material you use) **with those that apply to the services you offer.**

*To make it easier to calculate the costs associated with the material, there are two options:*

# **Option 1**

You already know the **price associated with the service** you provide (e.g. DNA extraction).

→ List the **price associated with this service** in the dedicated column in the "Services" tab.

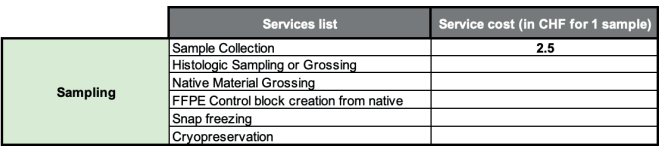

## *Explanatory use case*

*a project requiring the collection of 10 Whole Blood samples in order to extract their DNA.*

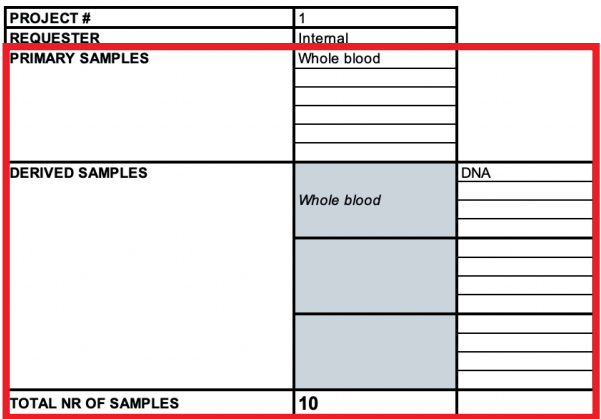

## **Option 2**

You don't know the **price associated with the service**.

→ List the **price associated with the consumables** ("Material cost per unit") in the dedicated column in the "Material" tab.

# *Explanatory use case*

*To extract DNA, the tubes are collected in 7.5mL Saarstedt EDTA Monovettes*

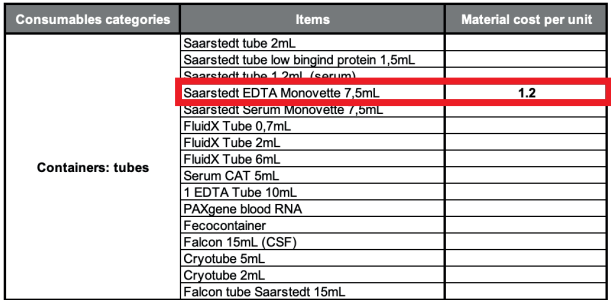

# **How to use the tool?**

- **1.** Create a **new tab** for each project and enter the **information associated with the project** on the left side, i.e., project number, requester, primary sample types (see the proposed drop-down menu), sample types derived (see the proposed drop-down menu).
- **2.** Enter the **figures to your project**:
- Total number of samples
- Number of patients
- Number of visits per patient (if applicable)
- Number of samples per visit (if applicable)

*Tip: If you need to obtain a cost per sample, extract the services listed for that particular type of sample, then divide by the number of samples required for this particular type.*

**3.** Enter the **services you provide for each category** (i.e., sampling, sample administration, processing, storage, distribution, external service), using the drop down menu from the list of services you previously established or adapted (**step 1**).

## **Option 1**

You already know the **price associated with the service** you provide.

→ You must enter **the number of units**. Here, the number of units corresponds to the number by which you must multiply the price of the service.

*Tip: Bear in mind the number of samples for which this service price is applied. Don't forget to adapt it according to the number of samples processed.*

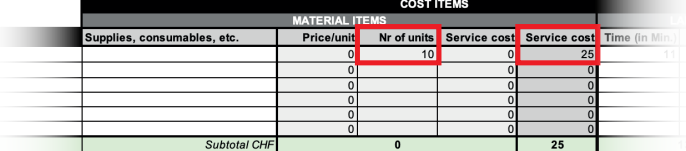

*The price of the service will appear in the "Service cost" column of the tool*

## **Option 2**

You know **the prices associated with the supplies and consumables** used.

→ List all the **material items** (supplies, consumables, etc) necessary to perform the service.

*Tip: List only the material items used specifically for this project. Do not list items that apply to other projects as these are indirect costs.*

→ Enter the **number of units** used per material item.

*10 Saarstedt EDTA Monovette 7,5mL are used in this project, to collect 10 whole blood samples. Thus, 10 represents the number of units.*

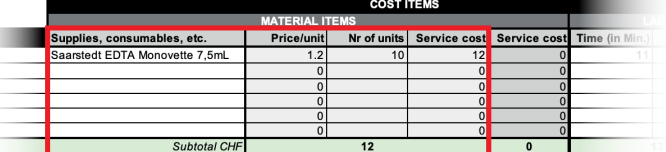

*The Service Cost will be automatically calculated (Price/Unit x Nr of Units).*

**4.** Enter the **time required** to perform the service (**expressed in minutes** in the file) and the **associated hourly wage** which depends on the category of personnel performing the service (see the red boxed columns below).

#### *The time required is the labour time needed to perform the service.*

*For some services, e.g. registering sample-related data in a BIMS, this does not require any consumables, just labour time. Taking this time into account in the calculation therefore enable the biobank infrastructure to cover more accurately their expenses.*

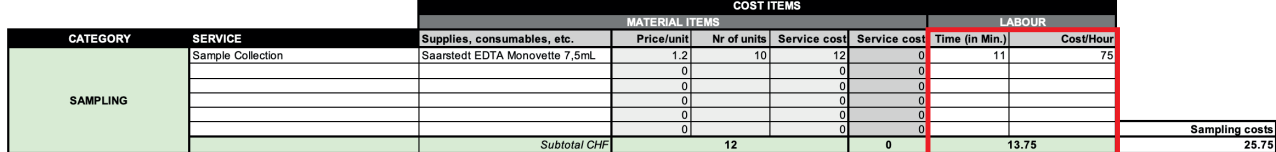

You will then obtain a cost associated with each category of service. This cost will reflect your material and personal expenditure for each of the applicable categories.

You have also the possibility to list other costs for external services in the case you subcontract an external partner for certain service (e.g. transport).

Taken together, these costs will give you the total cost of a project. (in the black box on the left).

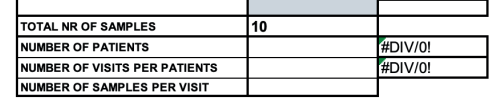

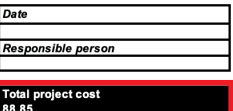

#### **Project deliverables**

The Cost Calculator Tool

# **Appendix**

A document listing all the indirect costs that a Biobank infrastructure may encounter (with the incidence of these costs, who may bear them, etc.). This document supports interested parties to consider all the costs associated to their project and raise awareness of the "hidden" and particularly substantial costs of biobanking activities.

## **For further support:**

**Lou Ferraton** lou.ferraton@swissbiobanking.ch +41 (0)79 817 62 05

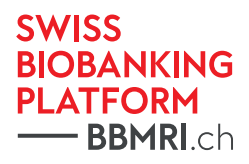

Route de la Corniche 3A, Bâtiment Phényl, 1066 Epalinges, Switzerland info@swissbiobanking.ch - www.swissbiobanking.ch